# **Comparison of Metaprogramming and Template Programming Solutions for Implicit Invocation of Invariant**

# **Maintenance**

Jonathan Gdalevich

#### **Abstract**

Large software systems commonly contain multiple independent components. When independent components change, dependent components must change as well in order to establish system invariants. This scheme leads to a variety of approaches for components to communicate with each other to maintain the invariants. One promising way to do so is to automatically generate code for maintaining the invariant between dependent and independent components through implicit invocation. However, since a complex system could have many invariants and performance requirements, the generated code must have a small runtime overhead. This paper explores eight separate approaches for the implementation of implicit invocation invariant maintenance in C++ using compile-time metaprogramming via OpenC++ and generic programming with C++ templates.

## **1 Introduction**

#### **1.1 Motives**

An invariant is a relationship between components in which the state of one component, the dependent, is based on the states of other independent components. For instance, if a variable a in component A must always be twice the value of variable b in component B, A is a dependent component that depends on independent component B. The formula  $a =$ 2 \* b is therefore the invariant. The easiest way to specify the relationship is with explicit invocation in which A and B know about each other in order to communicate the event of change in B. However, explicit invocation results in high coupling between system components complicating maintenance and addition of features. Another method of invariant maintenance is implicit invocation [1] where instead of invoking a direct procedure, the independent component announces the event to any dependent components responsible for maintaining the invariant. In implicit invocation, B would announce that it has change to all system dependent components. A would detect the change and get the value of B in order to change itself. True benefit of implicit invocation can be seen with an addition of component C dependent on B. With explicit invocation, B would have to keep track to both A and C so that both could be notified in case B changes. Conversely, implicit invocation allows B to have no knowledge of A or C but to simply announce changes so that both A and C detect the change and update themselves as necessary.

While beneficial, the use of implicit invocation for invariant maintenance raises two questions. First, there are many approaches to implementing implicit invocation. Some require extra objects to hold the invariant rules and detect changes while others distribute invariant maintenance between multiple dependent and independent components. Likewise, while certain approaches allow an invariant to be implemented in both directions with ease, others only support a single direction. Second, a complex system can support hundreds or thousands of invariants making it difficult to keep track of dependent and independent components. Therefore, generative programming techniques must be employed to implement implicit invocation from rules written in a declarative language such as OCL [3] or another constraint language. Two appealing  $C_{++}$ implementation techniques are metaprogramming and template programming. When used with different implicit invocation approaches, the advantages and disadvantages of each technique must be analyzed and compared to determine the best one for each particular situation.

One way to implement implicit invocation within invariant maintenance is through the use of metaprogramming as described in [4]. Metaprogramming involves the manipulation of program code, data, or objects either at compile time or runtime by another program. In the  $a = 2 * b$  example, metaprogramming can be used to generate the code required for B to broadcast its change event and for A to receive the event and update itself. Moreover, the same metaprogram can generate update code for both A and C if given the description of the invariant, freeing the developer from having to keep track of dependent and independent components of each invariant. Furthermore, the metaprogram can be written to generate different implementations based on the nonfunctional requirements such as reuse or performance. For instance, a change in B

would change A to 2B while a change in A not caused by a change in B would not effect B's value. On the other hand, a change in B would change C to 3B but a change in C, not cause by a change in B, would also change B through the invariant  $B = 1/3C$ . Given the invariant rules and the components, it is perfectly valid to expect the metaprogram to implement all three without errors within the resulting program. However, metaprogramming, aside from template programming, is not built-into C++ and usually requires a separate tool or compiler for executing the metaprogram.

Contrasting metaprogramming, the template programming has been an integral part of ANSI/ISO C++ since early implementations [5]. The main purpose of templates is to allow one component or structure to take in or use different datatypes determined at compile time. This permits templates to be used in generating an implementation of implicit invocation where the dependent component does not know the invariants independent components until compile time. Without templates, the developer would be forced to specify the exact type of the independent component in the code. When combined with generative programming, templates that support implicit invocation can be generated based on invariant constraints before compiling the entire program. Best of all, since most C++ compilers support template programming, no extra tools or compilers are required for compiling the generated code with the system components.

The purpose of this research is to determine which programming technique under which approach would be the most beneficial in implementing implicit invocation for invariant maintenance. The benefits can be divided into two broad categories of quantitative and qualitative analysis. Quantitative analysis is measured through compile and runtime comparison as well as the analysis of final assembly code. Qualitative analysis, on the other hand, is harder to quantify and will be determined by the amount of code the programmer has to modify and the lines of new code written to take advantage of each technique and approach. Combined, quantitative and qualitative analysis will be used to conclude on the best approach to implementing implicit invocation for invariant maintenance.

#### **1.2 Related Work**

Besides implicit invocation, there are a number of techniques to avoid direct references between dependent and independent components. Researchers at the University of Twente in the Netherlands, developed objects known as Abstract Communication Types that contains abstract senders and receivers for handling communication between system components [6]. ACTs also provide mechanisms for synchronization of messages and the ability to reflect upon a message. They are implemented in Sina which is not as widespread or popular as C++. On the other hand, Robert DeLine's Flexible Packaging [7] allows the user to determine the exact nature of interaction between components at integration time by separating each component into functional and interactional parts. Due to a large runtime overhead required for message passing, Flexible Packaging results in a significant runtime cost and should be avoided for invariant maintenance. Finally, Kevin Sullivan and David Notkin from the University of Washington describe and a case study in the implementation of a *mediator* to support invariant maintenance between components [8], [9]. A mediator is a separate component that contains implicit or explicit references to all components in the invariant as well as the relationship between dependent and independent components. The components themselves know only about the mediator and announce any changes to it. Inside the mediator, changes from independent components are received and applied to the dependent components. Any change to the invariant is implemented within the mediator and does not require changing components aside from adding or removing mediator references.

Metaprogramming is divided into runtime, also known as *reflection*, and compile time metaprogramming. Reflection is the most interesting since it allows interaction and modification to objects, components, and structures that do not exist as compile time. Languages like Smalltalk and Lisp facilitate reflection through the use of an interpreter implemented in the same language. Brian Foote and Ralph Johnson demonstrate the ease and usefulness of reflection within Smalltalk-80 [10] through the construction of monitors, distributed objects, and futures, and the experimentation with new inheritance, delegation, and protection schemes. Moreover, Fred Rivard uses Smalltalk reflection to implement an invariant constraint system resulting in a 2% compile time increase in exchange for a 9% reduction at runtime [11].

Unlike Smalltalk and Lisp, Java and  $C++$  do not feature extensive built-in reflection facilities. While there is a Java reflection API [12], it is limited to determining the signature of objects and methods, but not the manipulation of those components. Nevertheless, OpenJava, from the University of Tsukuba, is a class-based macro system that allows metaprogramming by manipulating an abstract syntax tree containing the logical structure of a Java program [13]. Likewise, a variety of tools and techniques have

been developed to provide metaprogramming in C++. For example, [14], [15] and [16] provide directions and libraries for implementing different types of metaprogramming for  $C_{++}$ . However, one of the most popular and useful metaprogramming tools for  $C_{++}$  is Shigeru Chiba's OpenC++ metaobject protocol [17]. Based on the Gregor Kiczales' suggestion for implementing abstraction via metaprogramming [18], OpenC++ provides an abstract syntax tree to encapsulate  $C++$  code and an API to manipulate it. Although, it does not use true runtime reflection, OpenC++ allows the manipulation of source code without a runtime cost. In fact, Michigan State University's TRAP/C++ uses OpenC++ to implement facilities for selecting and incorporating new behavior at run time into C++ systems [19].

An alternative to metaprogramming for the implementation of implicit invocation in invariant maintenance is template programming. Also known as "programming at compile time", templates allow the compiler to determine certain variable and object types at compile time. This can be used to divide architecture into layers containing different parts of an invariant. For example, GenVoca generators construct applications from reusable layers through the use of  $C_{++}$  templates [20]. The generators are used to implement structures called mixin-layers that combine commonly used parts of objects into a single structure for faster access without subtyping [21]. Mixin-layers are in-turn used within the DYNAMO project where the layers are more clearly defined to support invariant maintenance through implicit invocation [22], [23], [24]. To do this, C++ template classes, containing a template parameter that is the class' supperclass, allow

dependent components to access features of independent components without resorting to the run-time cost of using a pointer.

#### **1.3 Research Questions**

This study attempts to answer the following questions about implicit invocation of invariant maintenance. Which technique, metaprogramming or template programming, provides best solution when applied to an invariant maintenance system as evaluated by quantitative and qualitative criteria including performance, ease-of-use, and simplicity of input?

## **1.4 Paper Map**

The next section describes the approach used for the case study. It includes evaluation criteria and an account of why this research is unique. Section 3 contains the case study with the description of each approach. Section 4 contains the results of the case study including the analysis of generated assembly code. Section 5 discusses the results including their implications and suggestions for future work. Finally, section 6 concludes the paper with a reflection on the research study.

## **2 Approach**

#### **2.1 Evaluation Criteria**

To evaluate and compare metaprogramming with template programming for the implementation of implicit invocation of invariant maintenance, solutions to the same problem were implemented using different techniques and approaches. Afterwards, each solution was analyzed based on predefined quantitative and qualitative criteria.

Quantitative criteria included time measurements of runtime and compile time, count of generated lines of assembly code, count of lines of C++ code required to implement the method in the main() method, and the size of the generated executable in bytes. Qualitative criteria is made up of personal evaluations of metaprogramming and template programming. Those include how easy each technique was to install and use and how well each technique fits the programmer's mindset about the problem. While subjective, qualitative conclusions are based on real life experience described in the case study.

## **2.2 Metaprogramming**

Unlike Lisp or Smalltalk, C++ does not support a built-in metaprogramming system aside from template metaprogramming. Therefore, OpenC++, a third party technology, was used to implement metaprogramming solutions. OpenC++ is an independent C++ compiler extension that allows detection of assignment within C++ code in order to generate and insert new code for the implementation of invariant maintenance. First, it translates an input C++ program into an abstract syntax tree containing all program structures, objects, and variables. Afterwards, the tree is manipulated based on a  $C_{++}$ metaprogram written using the OpenC++ API. Using its own compiler, OpenC++ transforms the original  $C_{++}$  program into a new  $C_{++}$  program that includes user manipulations described in the OpenC++ metafile.

For invariant maintenance, all approaches have OpenC++ detect the change in the independent variable and call a function that changes the dependent variable. Furthermore, implicit invocation between the components is generated by OpenC++ based on the specific metaprogram input to the compiler. The only parts requiring user

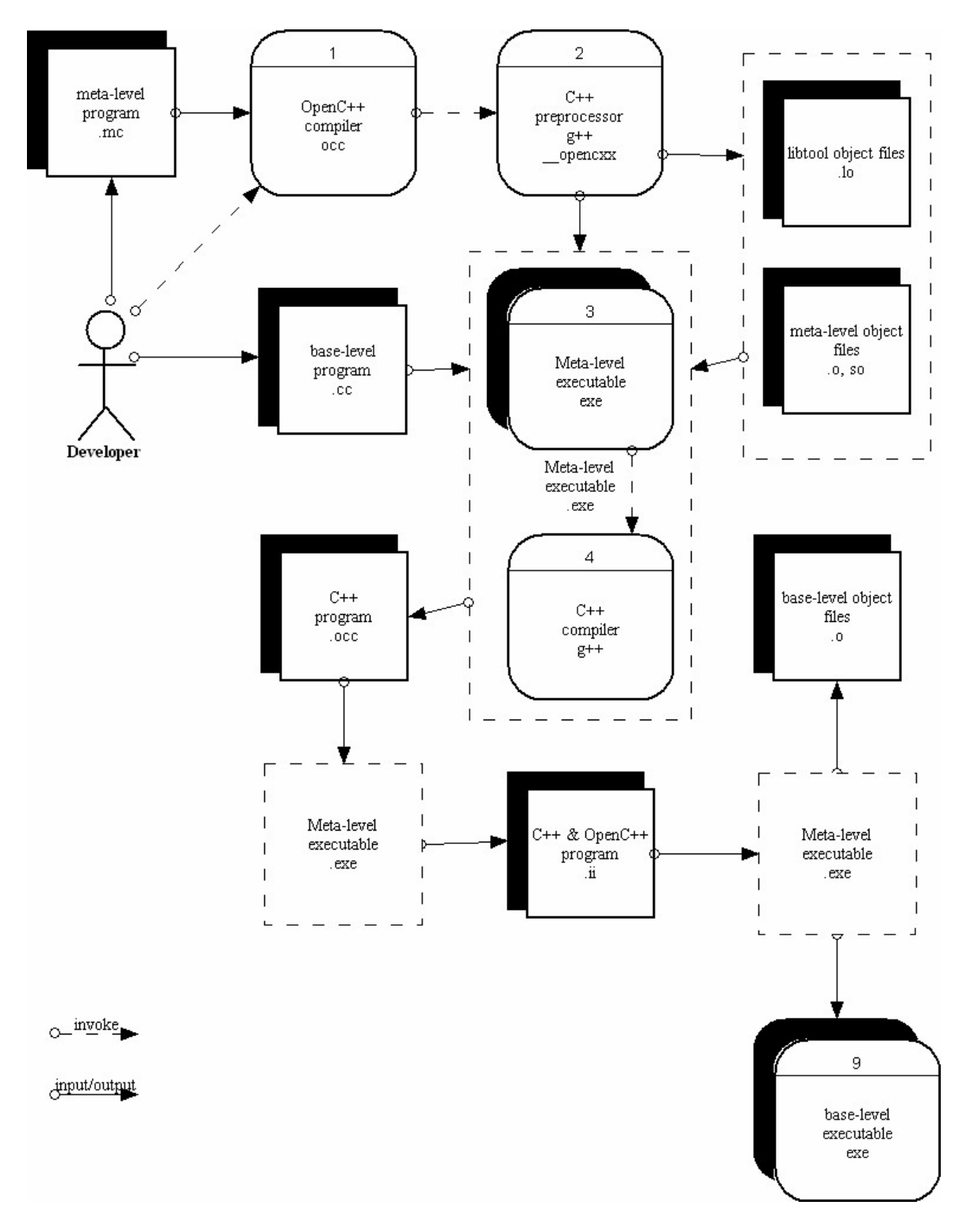

assistance are the code in the main() method that creates instances of classes and connects them if necessary and the declaration of a class required for OpenC++ manipulation.

**Figure 1 OpenC++ Development Process** 

OpenC++ was selected due to its popularity within academia and available support through a network of users. Both Georgia Institute of Technology and Michigan State University apply OpenC++ in teaching languages and research. Likewise, an active newsgroup devoted to OpenC++ is maintained by SourceForge.net with over eighty users. According to SourceForge.net, OpenC++ is a mature project with two administrators, 27 developers, and over 700 CVS commits. Further description and evaluation of advantages and disadvantages of OpenC++ can be found in Appendix A.

## **2.3 Template Programming**

Contrasting with metaprogramming, templates are an integral part of  $C_{++}$  requiring no separate tools or compilers. Since they are Turing-compatible, templates can be used to implement any approach implemented with metaprogramming. For this study, templates were used to wrap components in order to provide interfaces for component communication without explicit invocation. Specifically, templates allowed the compiler to determine communicating components at compile time instead of runtime or be hardcoded by the user. Time constraints allowed for only one implementation based on mixin-layers from the DYNAMO project. Please see the case study for better description of template programming implementation and Appendix B for advantages and disadvantages of template programming.

## **2.4 Case Study Uniqueness**

While both metaprogramming and template programming parts of the case study are based on previous research described in the Related Works section, their comparison adds uniqueness to this research. Likewise, the study is fairly broad containing multiple approaches to invariant implementation including those mentioned, but not implemented, in [23]. This allows for a more definitive conclusion that takes in account eight different approaches using two different techniques. Finally, the focus on qualitative analysis in addition to quantitative analysis results in a broader evaluation. Usually, the focus of research is on the technical aspects resulting in a technologically interesting but not very useful conclusion if the technology or technique is have commercial uses. However, focusing on ease-of-use allows future researches to select an approach that can quickly be translated into consumer-friendly applications.

## **3 Case Study**

#### **3.1 Introduction**

To compare metaprogramming to template programming, eight different solutions were implemented. The problem each solution is trying to solve is the invariant of temperature conversion between Celsius and Fahrenheit. The invariant formula for converting from Celsius to Fahrenheit is Fahrenheit =  $(1.8 * Celsius) + 32$ . In OCL, this would be represented as:

#### **context F inv:**

#### **self.f = (C.c \* 1.8) + 32**

from within the Fahrenheit class called F and with Celsius class called C. On the other hand, converting from Fahrenheit to Celsius is accomplished using the formula Celsius = (Fahrenheit – 32) / 1.8. In OCL, this would be represented as:

#### **context C inv:**

#### **self.c = (F.C - 32) / 1.8**

from within the Celsius class called C and with Fahrenheit class called F. While some approaches easily support conversion in both directions, others are best at supporting conversion in only one direction. All solutions are implemented using GNU C++ since it has a complete template programming support and provides for a number of metaprogramming tools.

## **3.2 Metaprogramming**

#### **3.2.1 Status Variable (One-way)**

One-way status variable approach closely models DYNAMO's template design. The differences are due to the lack of wrapper classes in the metaprogramming solution. Instead, C and F act like C\_Top and F\_Bot respectively. Instead of F\_Bot being given a template to C\_Top, this approach provides F with the address of the instance to C and binds the instance of F to C as an Updaters. Implicit invocation is used to ensure that C does not know who is bound to it but simply expects an Updaters.

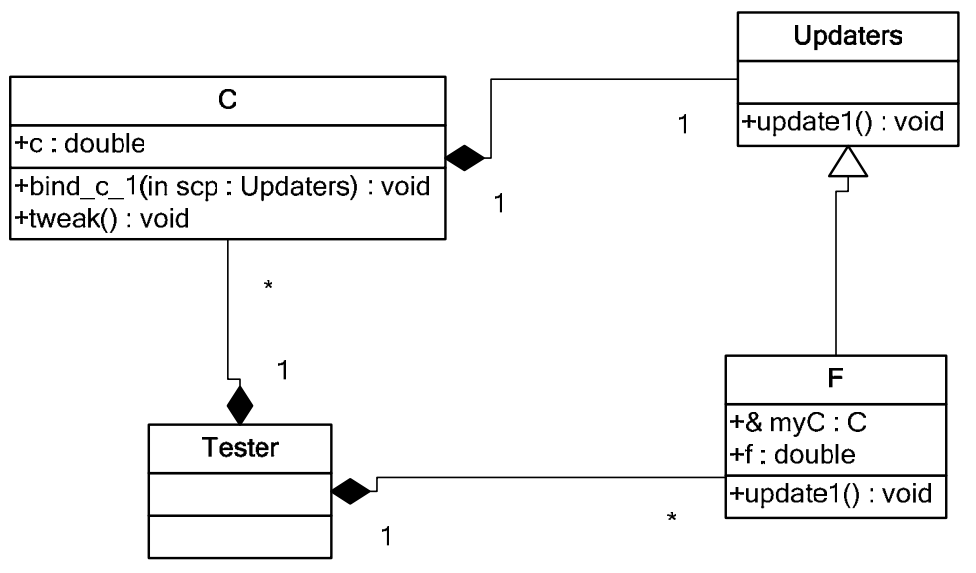

**Figure 2 One-way status variable class diagram**

The method tweak() calls the update1() method that proceeds to retrieve the value of c and change the value of f. This method is generated by metaprogramming and called every time the value of C changes. The main() method requires the presence of the following code:

**C myC;** 

**F myF(myC);** 

#### **myC.bind\_c\_1 (&myF);**

Note that neither temperature requires initialization at creation. This will cause C to remain undefined if the value F changes before C is initialized.

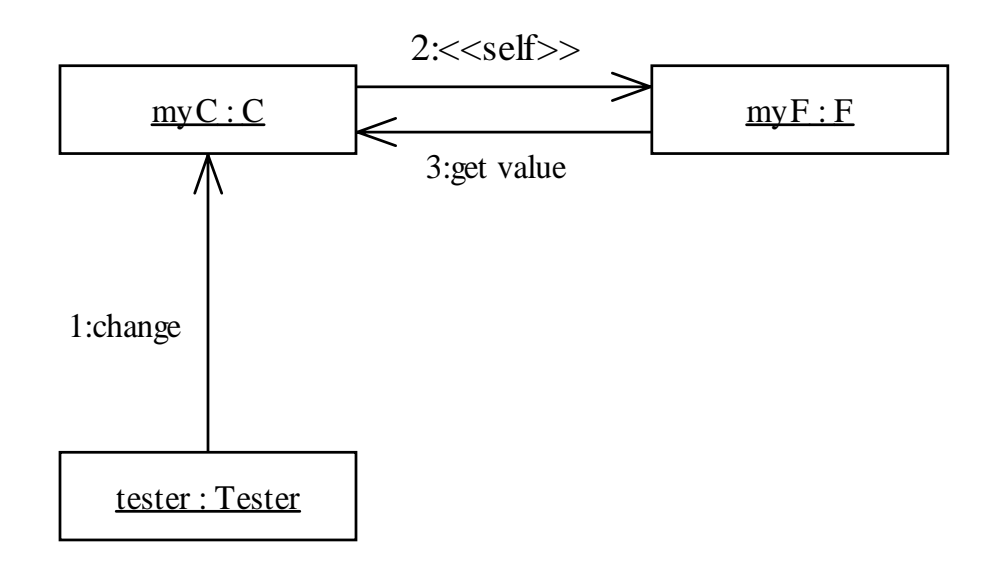

**Figure 3 One-way status variable collaboration diagram** 

When the value of c changes, tweak() inside of C is called. It gives a pointer to C to F which uses the update1() method to retrieve the value of c from C and update f.

## **3.2.2 Status Variable (Two-way)**

Two-way status variable solution only differs from one-way solution in that both C and F inherit the update() method from the Updaters class and use the inheritance to bind to each other. The binding results in a perfect implementation of implicit invocation where neither C not F directly reference one another except through a third party represented by the Updaters.

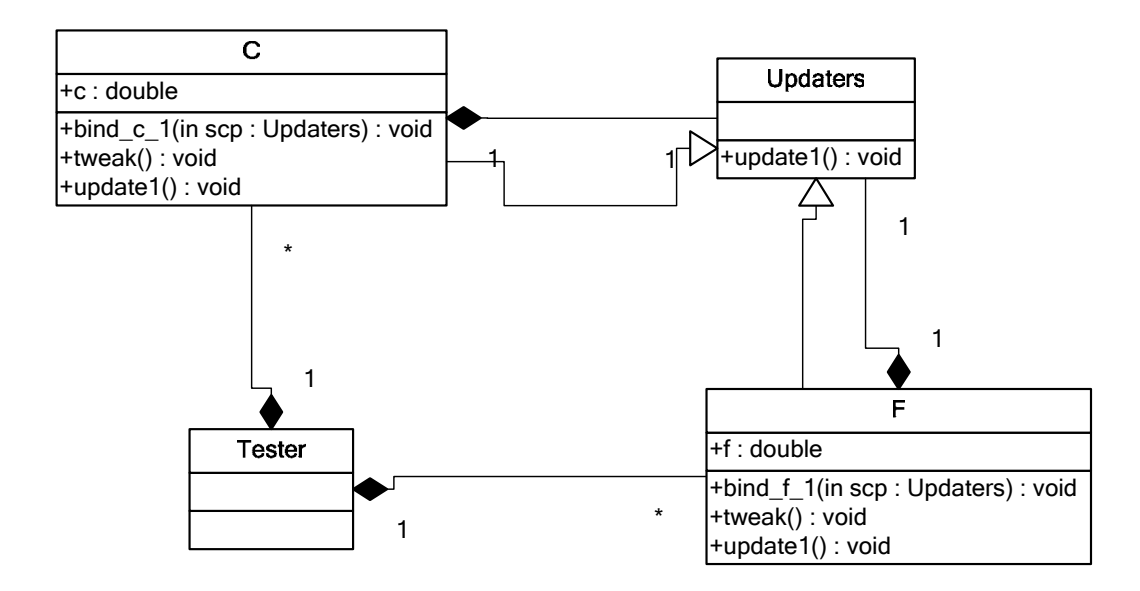

**Figure 4 Two-way status varaible class diagram** 

Moreover, the additional code within the main() method is limited to two new lines that bind objects together.

**C myC;** 

**F myF;** 

**myC.bind\_c\_1 (&myF);** 

**myF.bind\_f\_1 (&myC);** 

Note that the original C and F class declarations are kept intact.

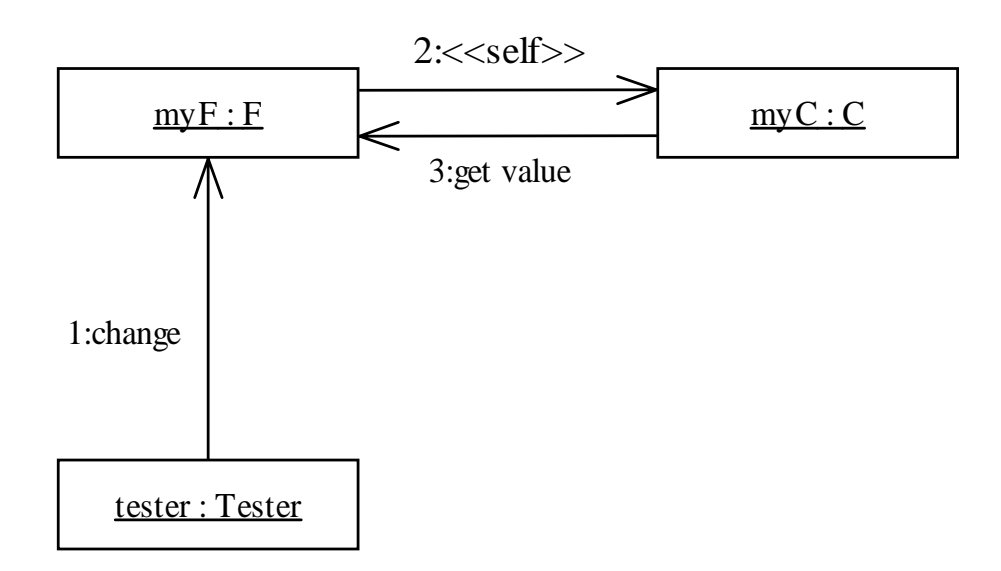

**Figure 5 Two-way status variable collaboration diagram** 

The interaction between objects is same is in Status Variable one-way except C and F are reversed if f is the independent variable.

## **3.2.3 Pointer (One-way)**

The pointer solutions differ from status variables in that they do not implement implicit invocation through the use of inheritance. Instead, C contains a pointer to F through which it knows about the F update method. This method is called when a change in c occurs and is given a reference to C. Through this reference, F is able to access the new value of c and use it to change the value of f. This illustrating an implementation of explicit invocations.

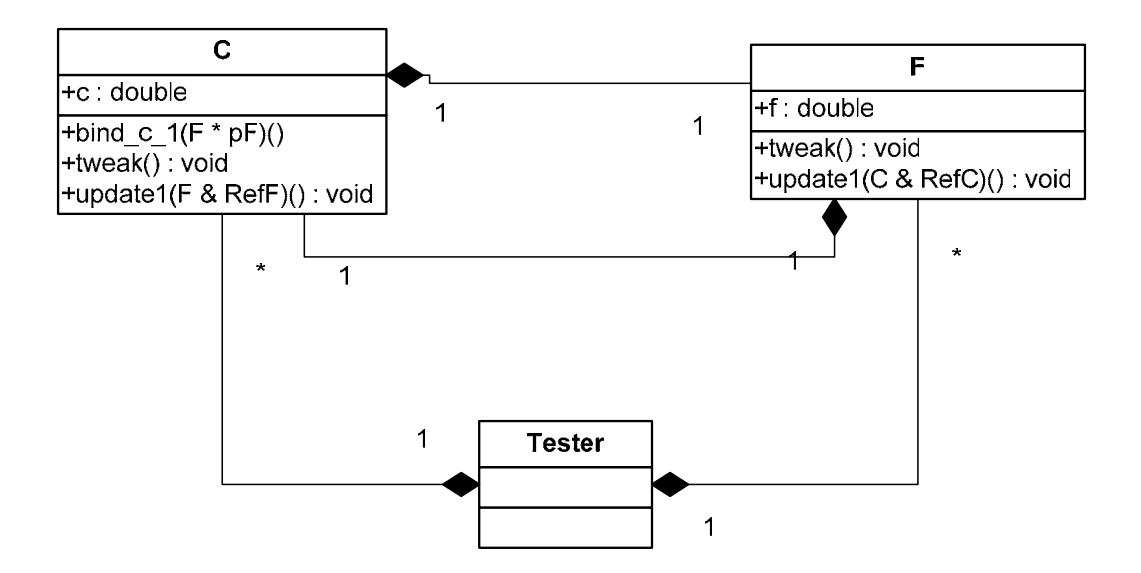

**Figure 6 One-way pointer class diagram** 

Unlike one-way status variable, the main() method does not require that an instance of C be passed into F.

**C myC;** 

**F myF;** 

#### **myC.bind\_c\_1 (&myF);**

Note that only one line of code needs to be added to the original declarations of C and F.

The sequence of message for one-way pointer is exactly the same as the sequence of messages for one-way status variable.

## **3.2.4 Pointer (Two-way)**

Just like one-way pointer is similar to one-way status variable, two-way pointer is similar to two-way status variable. The only difference is the use of explicit instead of implicit invocation for communication between C and F. Instead of having each object contain a reference to a third party they all inherit, the objects simply encapsulate pointers to one another.

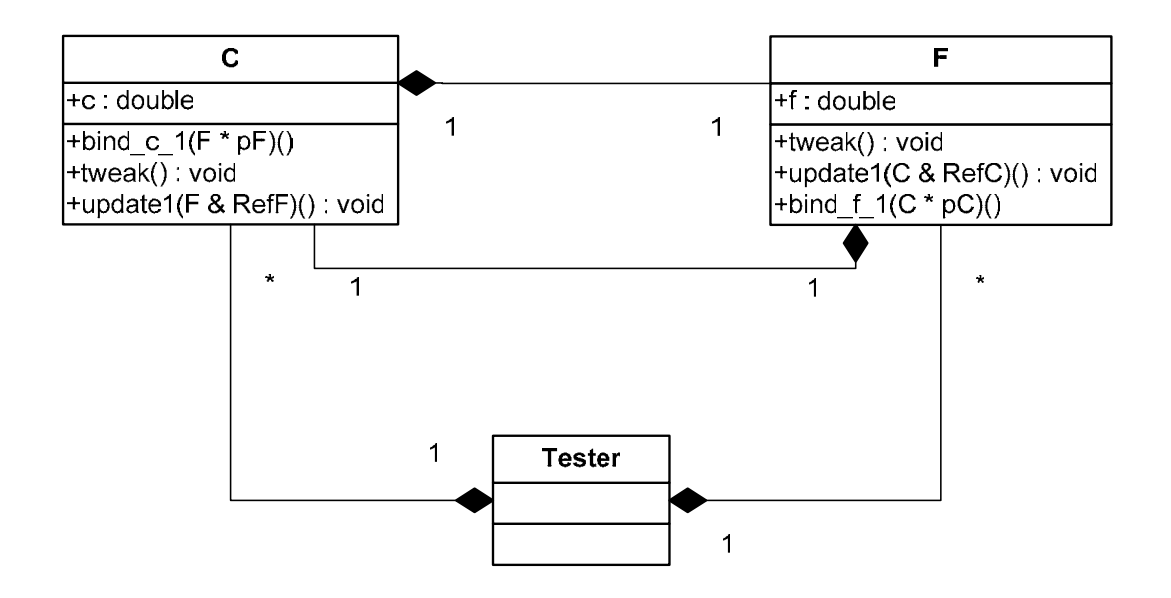

**Figure 7 Two-way pointer class diagram** 

The resulting main() method adds an extra binding for backward invariant.

**C myC;** 

**F myF;** 

**myC.bind\_c\_1 (&myF);** 

#### **myF.bind\_f\_1 (&myC);**

Note that this solution is exactly the same as two-way status variable and requires the implementation of two extra lines of code.

The sequence of message for two-way pointer is exactly the same as the sequence of messages for two-way status variable.

## **3.2.5 Inheritance (One-way)**

The inheritance approach is designed to optimize one-way Status Variable approach through improvements within the generated assembly code. The only difference from Status Variable is the inheritance of C by F.

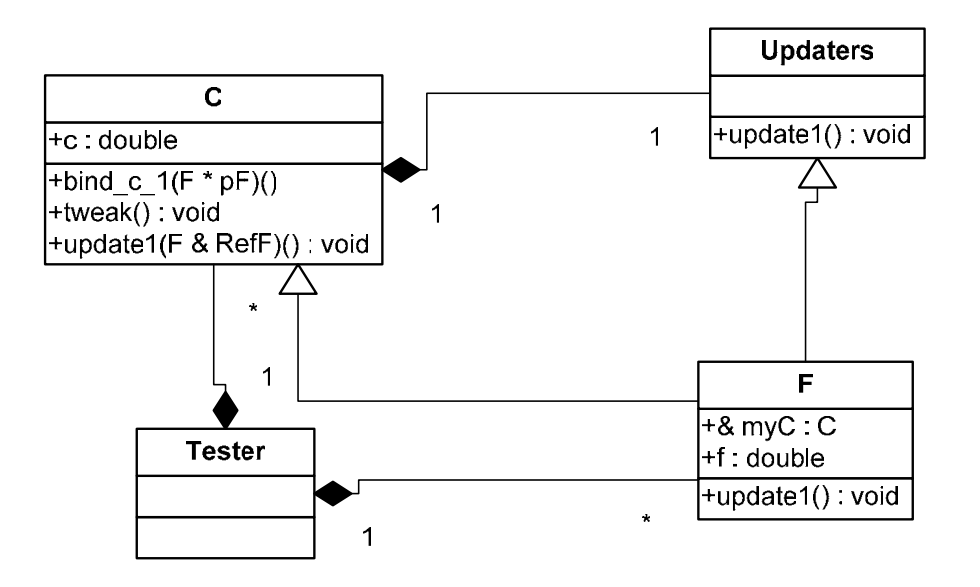

**Figure 8 One-way inheritance class diagram** 

This produced a reduction in generated assembly code of 141 lines but no noticeable difference at runtime or compile time. Please see Results for further discussion of assembly code.

The main() method remained exactly the same as in one-way status variable.

**C myC;** 

**F myF(myC);** 

**myC.bind\_c\_1 (&myF);** 

The sequence of message for inheritance is exactly the same as the sequence of messages for one-way status variable.

#### **3.2.6 Mediator (Two-way)**

Instead of encapsulating invocation within existing classes, the mediator approach moves all communication, along with invariant maintenance code, into a brand new object. Know as the mediator, this object encapsulates references to C and F in addition to the invariant formulas. Moreover, the mediator approach allows for a simple two-way invariant by containing two functions with the invariant formulas. Finally, the resulting C and F classes are completely unchanged with the exception of a single line of OpenC++ code required to run the tool.

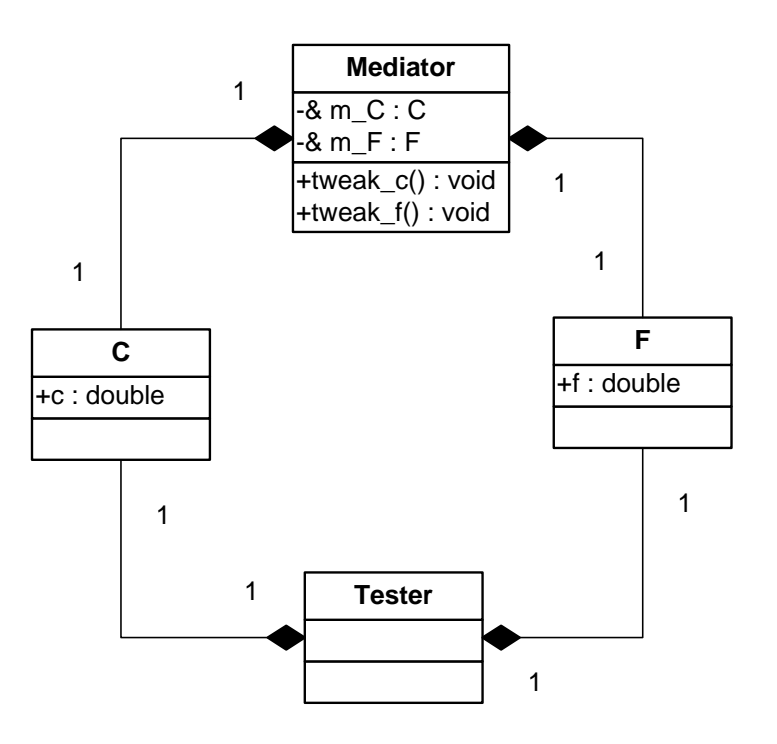

**Figure 9 Two-way mediator class diagram** 

The main() method adds one line of code in which as instance of the mediator class is created and given references to C and F objects.

**C myC;** 

**F myF;** 

#### **Mediator myMediator(myC, myF);**

Note that the original C and F class declarations are kept intact.

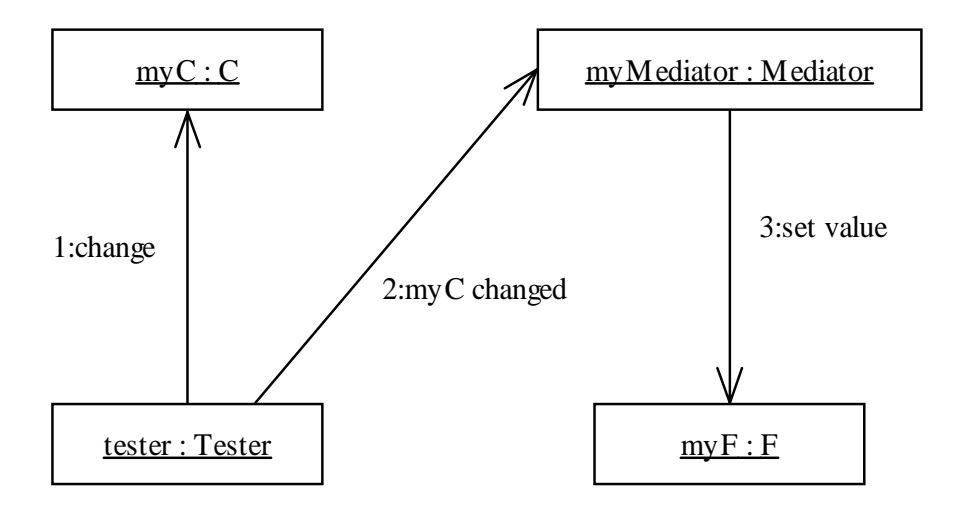

**Figure 10 Two-way mediator collaboration diagram** 

In the mediator solution, when either c or f changes, the Mediator is alerted of the change and updates the other component with the new value.

## **3.2.7 Distribution (One-way)**

Unlike other approaches that place invariant maintenance within a single object, distribution calls for a solution in which the formula or formulas for invariant maintenance are distributed among multiple components. The temperature conversion problem is too simple to implement any meaningful distribution. Nevertheless, an approach in which invariant maintenance is encapsulated within the same object as implicit invocation would closely model real distribution. Based on one-way pointer approach, distribution lets C maintain a pointer to F. However, instead of using the pointer to invoke F when a change occurs, C calculates the new value and updates f. This way, F is kept comply unaware of C and clean from any extra code. In fact, distribution results in the smallest generated assembly code and executable file.

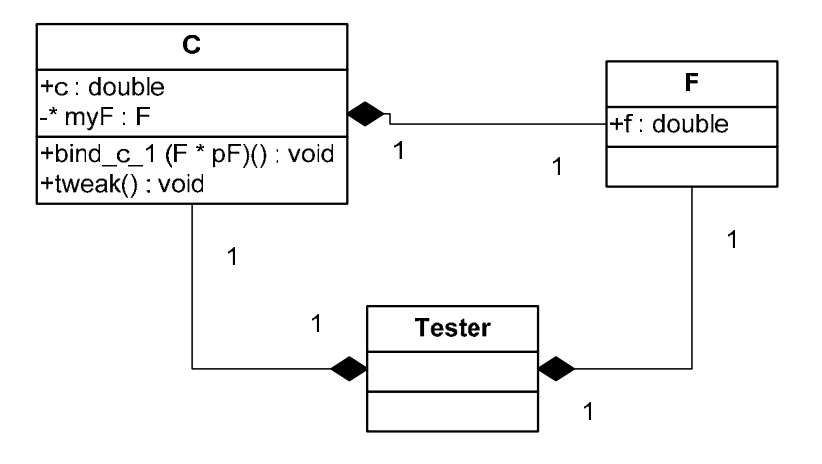

**Figure 11 One-way distribution class diagram** 

The main() method requires the addition of only one new line of code that binds the reference to F to an instance of C.

#### **C myC;**

#### **F myF;**

## **myC.bind\_c\_1 (&myF);**

Note that the original C and F class declarations are kept intact.

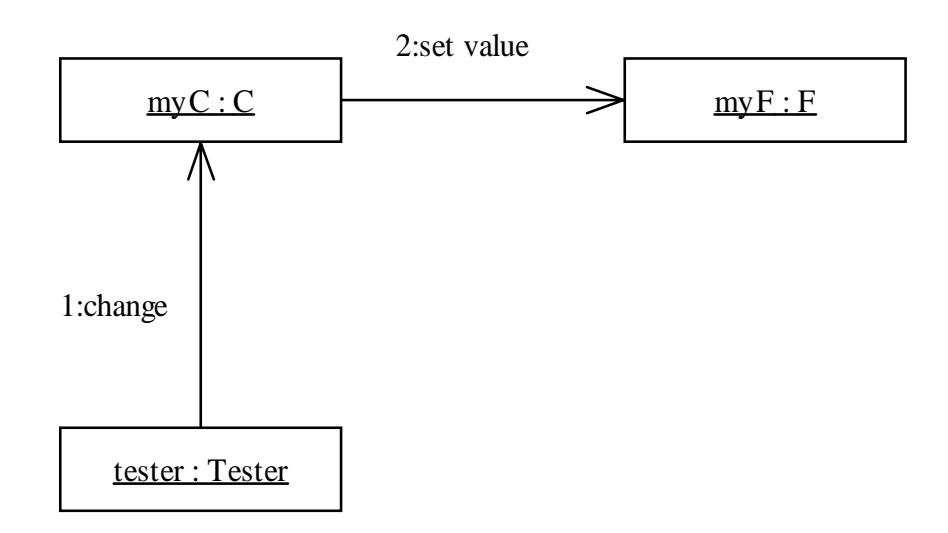

#### **Figure 12 One-way distribution collaboration diagram**

When c changes, C calculates and updates f with its new value.

## **3.3 Template Programming**

## **3.3.1 Template Status Variable (One-way)**

The template architecture is based on layers containing the dependent and independent components. It is described in depth by "Metaprogramming Compilation of Invariant Maintenance Wrappers from OCL Constraints" from the DYNAMO project. For the solution of the Calculus to Fahrenheit problem, only the invariant maintenance formula from the paper's sample was modified.

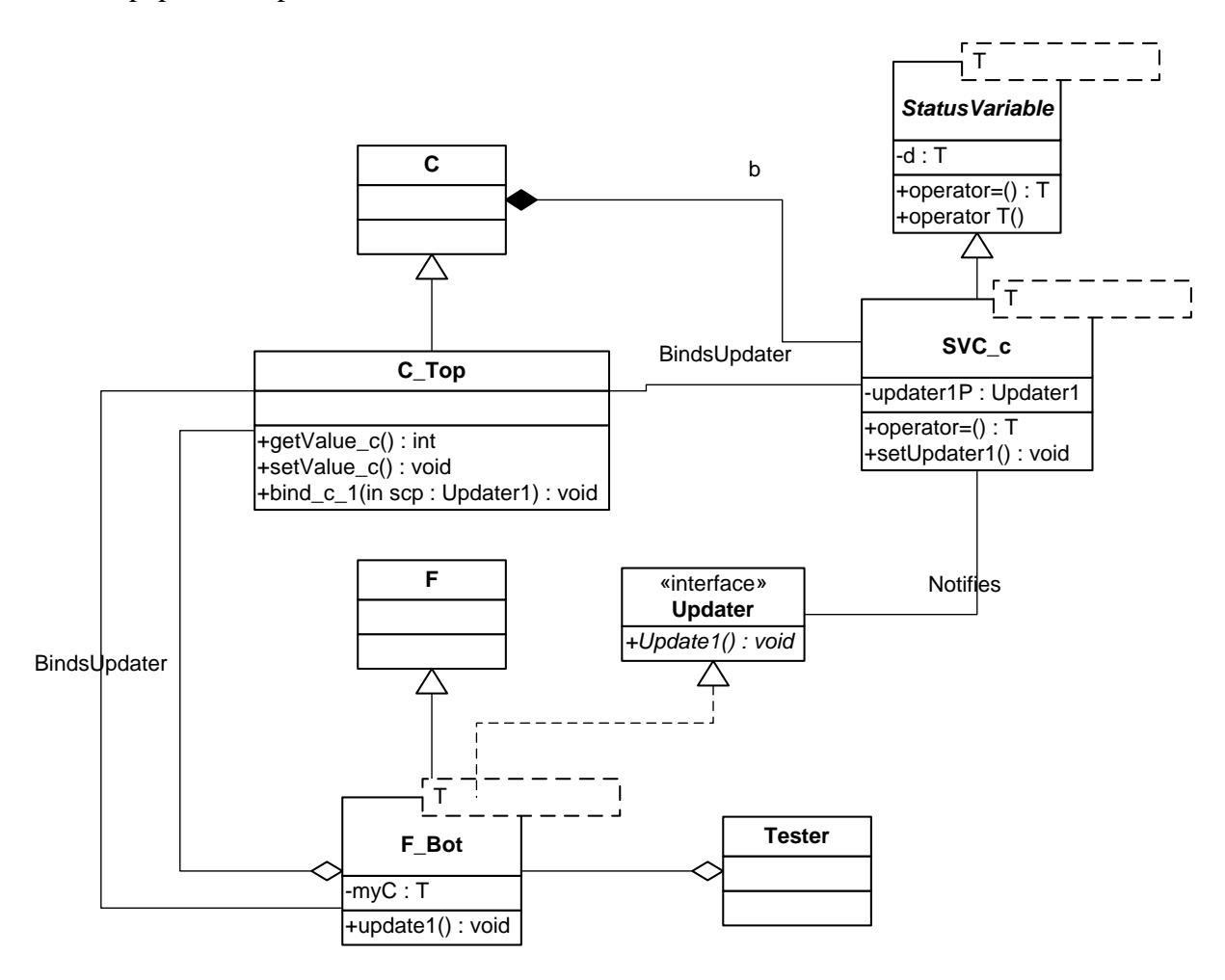

**Figure 13 One-way template status variable class diagram**

While this solution includes the most classes and methods, templates ensure that no runtime effect is incurred. The main method requires the presence of the following initialization and binding code:

#### **F\_Bot<C\_Top> myF(32);**

#### **C\_Top\* lowerP = myF.getLowerP();**

Note the initialization of the Fahrenheit component with the temperature before the creation of the Celsius component.

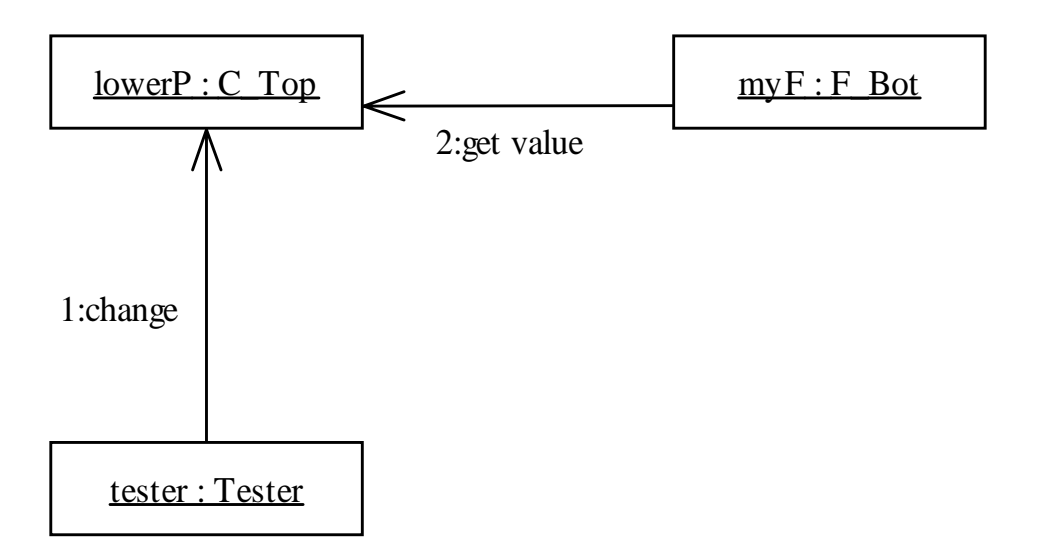

**Figure 14 One-way template status variable collaboration diagram** 

Although the template programming solution looks much more complex than the oneway status variable solution from metaprogramming, the latter is in fact modeled on the former. When c changes, the assignment is overwritten to notify F\_Bot. F\_Bot in turn, retrieves the value of c from C\_Top and uses it to change the value of f.

## **3.4 Summary**

The eight solutions presented can be divided into several categories. The broadest one is the technique used for implementation like metaprogramming or template programming.

Next, the solutions can be sparated into one-way or two-way invariants, implicit invocation or explicit invocation between components, whether or not extra objects were used in the solution, and the structure of communication as displayed by collaboration diagrams. The main focus of this paper is on evaluating the techniques and other categories, particularly ways of invariant maintenance and invocation, will be used in forming the judgment.

## **4 Results**

The following quantitative results were derived by implementing each of the case study solutions on a single system. The system used is an AMD Athlon64 3200 with 1 Gigabyte of RAM. The solutions were compiled and ran in the Cygwin environment, under Windows 2000. GNU gcc 3.4 was used for all compilations.

## **4.1 Compile and Runtime**

Compile and runtime were measured using the "time" command within the Cygwin environment. For runtime, the average of the second, third, and forth runs was taken to avoid page miss error during the first run. The optimization flag -O3 was used during all compilations except when the option –S was used to generate assembly code. All compile code is based on the main() method having a loop that runs 10,000 times changing the value of the independent variable twice.

| lines of assembly | size of executable |                                |                             | run time                        |                                |                                 | compile time                                | Method                  | <b>Direction</b> | Architecture    |
|-------------------|--------------------|--------------------------------|-----------------------------|---------------------------------|--------------------------------|---------------------------------|---------------------------------------------|-------------------------|------------------|-----------------|
| ğ                 | 478,237 bytes      | sys<br>OmD.030 sys             | user                        | leal<br>Dm0.025s                | š<br>Om5.604s sys              | lesp<br>Om15.727 sluser         | leal                                        | netaprogrammmg          | One Way          | Status Variable |
| $\frac{5}{10}$    | 478.939 bytes      | DmD.015s sys                   | DmD10308_user OmD10358_user |                                 | Dm5.817s sys                   | Om16.699sluser                  | Dm10.7908   ceal 0m17.6468   ceal 0m19.2509 | metaprogrammmg          | Two Way          | Status Variable |
| 88                | 477 571 bytes      | Dm0.030s                       | Drn0.030s                   | real OrnD.026s1 real OrnD.026s1 | 0m5.766s                       | Om16.038sluser                  |                                             | Imetaprogrammmg         | One Way          | <b>Pointer</b>  |
| $\frac{8}{8}$     | 477 880 bytes      | $\frac{8}{36}$<br>Om0.015s sys | user<br>OrnO.O46s           | real Om0.025s                   | $s\sqrt{8}$<br><b>Om5.555s</b> |                                 |                                             | Imetaprogrammmg         | henn vvay        | Pointer         |
| $rac{1}{2}$       | 478 454 bytes      | Dm0.030s                       | user<br>Drn0.030s           | leal<br>Dm0.025s                | $\frac{1}{25}$<br>Om6.201s sys | Danjo:099sluser Danjo:099sluser | real 010.0003  real 0110.0009               | metaprogrammmigl        | One Way          | nheritance      |
| eg<br>∡           | ă<br>467 bytes     | sks ∣<br>Om0.030 sys           | user<br>OmO.030s  user      | ®e<br><b>Gma.a25sl</b>          | Dm4.994s sys                   |                                 | leal<br>Om27.088s real                      | metapı<br>roqrammmun    | Two VV<br>⊇ે     | Mediat<br>≘     |
| 88                | 476.824 bytes      | Om0.015s sys                   |                             | a<br>®<br>OmO.025s real         | Dm5.351s sys                   |                                 |                                             | metaprogrammmg template | Une Way          | Distribution    |
| g                 | 479.628 bytes      | <b>DrnO.CO</b>                 | DED.030suleser DmO.030      | <b>Gm0.025</b>                  | <b>DmO.288</b>                 |                                 | Drn(5.853 real Drn(1.986)                   |                         | One Way          | Status Variable |

**Figure 15 Quantitative results of case study** 

## **4.2 Assembly Code**

No optimization or special flags were used when generating assembly code. Lines of assembly code were counted using the vim editor based only on the assembly files generated from the input C++ files and not from the OpenC++ metafiles. Furthermore, all assembly code comes from the compilation of the \*.ii files generated by OpenC++, which contain the modified input code along with OpenC++ specific code. When all OpenC++ specific code is removed, the resulting assembly file is much smaller. For distribution, it is only 82 lines compared with 269 before removal. It is assumed that the OpenC++ specific code contains links to OpenC++ libraries. Interestingly, when the solution is hard-coded without the use of metaprogramming or template programming, the assembly code is larger. For instance, the assembly code for distribution is 274 lines long.

## **4.2.1 Distribution (One-way)**

 .file "tester.cc" .text .align 2 .def  $ZSt17$  verify grouping PKcjRKSs; .scl 3; .type 32; .endef \_\_ZSt17\_\_verify\_groupingPKcjRKSs: pushl %ebp movl %esp, %ebp subl \$40, %esp movl 16(%ebp), %eax movl %eax, (%esp) call \_\_ZNKSs4sizeEv decl %eax movl %eax, -4(%ebp) movl 12(%ebp), %eax decl %eax movl %eax, -12(%ebp) leal -12(%ebp), %eax movl %eax, 4(%esp)

```
 leal -4(%ebp), %eax 
       movl %eax, (%esp) 
       call __ZSt3minIjERKT_S2_S2_ 
       movl (%eax), %eax 
       movl %eax, -8(%ebp) 
       movl -4(%ebp), %eax 
       movl %eax, -16(%ebp) 
       movb $1, -17(%ebp) 
       movl $0, -24(%ebp) 
L2:
       movl -24(%ebp), %eax 
       cmpl -8(%ebp), %eax 
       jae L5 
       cmpb $0, -17(%ebp) 
       je L5 
       movl -16(%ebp), %eax 
       movl %eax, 4(%esp) 
       movl 16(%ebp), %eax 
       movl %eax, (%esp) 
       call __ZNKSsixEj 
       movl %eax, %ecx 
       movl -24(%ebp), %eax 
       movl 8(%ebp), %edx 
       addl %eax, %edx 
       movzbl(%ecx), %eax 
       cmpb (%edx), %al 
       sete %al 
       movb %al, -17(%ebp) 
       leal -16(%ebp), %eax 
       decl (%eax) 
       leal -24(%ebp), %eax 
       incl (%eax) 
       jmp L2 
L5:
       cmpl $0, -16(%ebp) 
       je L6 
       cmpb $0, -17(%ebp) 
       je L6 
       movl -16(%ebp), %eax 
       movl %eax, 4(%esp) 
       movl 16(%ebp), %eax 
       movl %eax, (%esp) 
       call __ZNKSsixEj 
       movl %eax, %ecx 
       movl -8(%ebp), %eax 
       movl 8(%ebp), %edx
```

```
 addl %eax, %edx 
       movzbl(%ecx), %eax 
       cmpb (%edx), %al 
       sete %al 
       movb %al, -17(%ebp) 
       leal -16(%ebp), %eax 
       decl (%eax) 
       jmp L5 
L6: 
       movl $0, 4(%esp) 
       movl 16(%ebp), %eax 
       movl %eax, (%esp) 
      call __ZNKSsixEj
       movl %eax, %ecx 
       movl -8(%ebp), %eax 
       movl 8(%ebp), %edx 
       addl %eax, %edx 
       movzbl(%ecx), %eax 
       cmpb (%edx), %al 
       jg L8 
       movzbl-17(%ebp), %eax 
       andl $1, %eax 
       movb %al, -25(%ebp) 
       jmp L9 
L8:
       movb $0, -25(%ebp) 
L9: 
       movzbl-25(%ebp), %eax 
       movb %al, -17(%ebp) 
       movzbl-17(%ebp), %eax 
       leave 
       ret 
.lcomm __ZSt8__ioinit,16 
       def ___main; .scl 2; .type 32; .endef
Change in the value of c 
        .section .rdata,"dr" 
        .align 8 
LC1:
       \ln 0 .long 1079574528 
        .text 
End of change in the value of c 
        .align 2 
.globl _main 
       def _main; .scl 2; .type 32; .endef
_main:
```
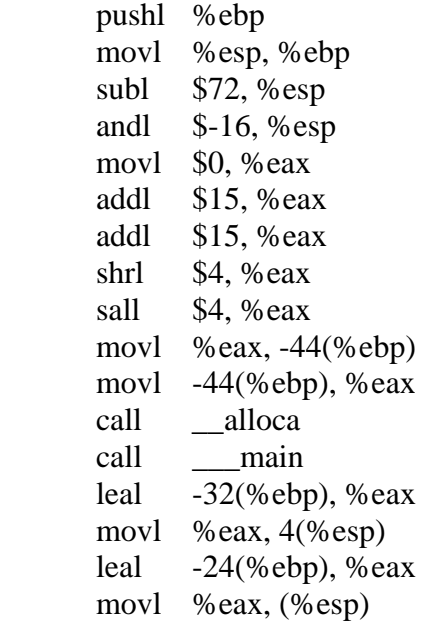

**Binding on the instance of the F class to the instance of the C class through call to bind\_c\_1** 

call \_\_ZN1C8bind\_c\_1EP1F

movl \$0, -36(%ebp)

## L11:

#### **Start of the 10,000 loop**

cmpl \$9999, -36(%ebp)

#### $ig$  L12 **First call to tweak**

fldz

fstpl  $-24$ (%ebp) leal -24(%ebp), %eax

- movl %eax, (%esp)
- call \_\_\_ ZN1C5tweakEv

## **End of first call to tweak**

## **Second call to tweak**

- fldl LC1 fstpl -24(%ebp)
- leal  $-24$ (%ebp), %eax
	-
- movl %eax, (%esp)
- call  $ZN1C5$ tweakEv

## **End of second call to tweak**

- leal -36(%ebp), %eax
- incl (%eax)
- jmp L11

#### **End of loop**  L12:

 movl \$0, %eax leave

 ret .section .rdata,"dr" .align 8 LC3: **Inside the tweak method on C The invariant rule**  .long -858993459 .long 1073532108 .align 8 LC4:  $\lambda$ long  $0$  .long 1077936128 .section .text\$\_ZN1C5tweakEv,"x" .linkonce discard .align 2 **End of the invariant rule**  .globl \_\_ZN1C5tweakEv .def \_\_ZN1C5tweakEv; .scl 2; .type 32; .endef ZN1C5tweakEv: pushl %ebp movl %esp, %ebp movl 8(%ebp), %eax movl 8(%eax), %edx movl 8(%ebp), %eax fldl (%eax) fldl LC3 fmulp  $%st, %st(1)$  fldl LC4 faddp  $%st, %st(1)$  fstpl (%edx) popl %ebp ret .section .text\$\_ZN1C8bind\_c\_1EP1F,"x" .linkonce discard .align 2 **The bind method that binds the instance of F to the instance of C**  .globl \_\_ZN1C8bind\_c\_1EP1F .def \_\_ZN1C8bind\_c\_1EP1F; .scl 2; .type 32; .endef \_\_ZN1C8bind\_c\_1EP1F: pushl %ebp movl %esp, %ebp movl 8(%ebp), %edx movl 12(%ebp), %eax movl %eax, 8(%edx) popl %ebp ret

 .section .text\$\_ZSt3minIjERKT\_S2\_S2\_,"x" .linkonce discard .align 2 **End of the bind method**  .globl \_\_ZSt3minIjERKT\_S2\_S2\_ .def \_\_ZSt3minIjERKT\_S2\_S2\_; .scl 2; .type 32; .endef \_\_ZSt3minIjERKT\_S2\_S2\_: pushl %ebp movl %esp, %ebp subl \$4, %esp movl 12(%ebp), %eax movl 8(%ebp), %edx movl (%eax), %eax cmpl (%edx), %eax jae L17 movl 12(%ebp), %eax movl %eax, -4(%ebp) jmp L16 L17: movl 8(%ebp), %eax movl %eax, -4(%ebp) L16: movl -4(%ebp), %eax leave ret .text .align 2 def \_\_Z41\_\_static\_initialization\_and\_destruction\_0ii; .scl 3; .type 32; .endef \_\_Z41\_\_static\_initialization\_and\_destruction\_0ii: pushl %ebp movl %esp, %ebp subl \$8, %esp cmpl \$65535, 12(%ebp) jne L19 cmpl \$1, 8(%ebp) jne L19 movl \$\_\_ZSt8\_\_ioinit, (%esp) call \_\_ZNSt8ios\_base4InitC1Ev L19: cmpl \$65535, 12(%ebp) jne L18 cmpl \$0, 8(%ebp) jne L18 movl \$\_\_ZSt8\_\_ioinit, (%esp) call \_\_ZNSt8ios\_base4InitD1Ev

L18:

 leave ret .align 2 .def \_\_GLOBAL\_\_I\_main; .scl 3; .type 32; .endef \_\_GLOBAL\_\_I\_main: pushl %ebp movl %esp, %ebp subl \$8, %esp movl \$65535, 4(%esp) movl  $$1, (\% \exp)$  call \_\_Z41\_\_static\_initialization\_and\_destruction\_0ii leave ret .section .ctors,"w" .align 4 .long \_\_GLOBAL\_\_I\_main .text .align 2 def GLOBAL D\_main; .scl 3; .type 32; .endef \_\_GLOBAL\_\_D\_main: pushl %ebp movl %esp, %ebp subl \$8, %esp movl \$65535, 4(%esp) movl \$0, (%esp) call \_\_Z41\_\_static\_initialization\_and\_destruction\_0ii leave ret .section .dtors,"w" .align 4 .long \_\_GLOBAL\_\_D\_main def \_\_ZNSt8ios\_base4InitD1Ev; .scl 3; .type 32; .endef def \_\_ZNSt8ios\_base4InitC1Ev; .scl 3; .type 32; .endef .def \_\_ZNKSsixEj; .scl 3; .type 32; .endef def \_\_ZNKSs4sizeEv; .scl 3; .type 32; .endef .def \_\_ZSt3minIjERKT\_S2\_S2\_; .scl 3; .type 32; .endef

## **4.2.2 Status Variable (One-way)**

The one-way status variable contains additional code for the Updaters class which is inherited by F. Also, the update() method is located in a separate file and requires an extra jump for access. It alone adds 61 lines of code. Another source of extra code is the code required to pass the pointer of C to F in order for F to retrieve the new value of c.

#### **4.2.3 Status Variable (Two-way)**

Two-way status variable code is based on the one-way status variable code except both C an F have the tweak(), bind(), and update() methods. This is responsible for the increase of code along with an extra call to bind() present in the main() method.

#### **4.2.4 Pointer (One-way)**

The code of one-way pointer is greatly simplified from the one-way status variable. The Updaters class code is no longer present negating the need for F to inherit it.

## **4.2.5 Pointer (Two-way)**

The increase in the amount of assembly code comes from duplicating the bind(), update(), and tweak() methods just like in two-way status variable. However, lack of Updaters class allows a great reduction in assembly code in comparison to two-way status variables at the cost of explicit invocation.

#### **4.2.6 Inheritance (One-way)**

The inheritance of C by F within the one-way status variable design simply added the code from C into F resulting in larger total line count. All other assembly code remained same as in one-way status variable.

#### **4.2.7 Mediator (Two-way)**

The mediator solution resulted in an assembly code significantly different from all other solutions. First, there is a new Mediator class that encapsulates the pointers to C and F. It also contains the invariant maintenance code for the two-way invariant within the tweak() methods. Unlike the status variable where the dependent component gets the value of the independent component and employs it in calculating its new value, the mediator handles the calculation and just updates the dependent component with the new value. This results in much simpler communication code since all communication between components is one way at each update. Furthermore, because the mediator contains all binding and invariant code, the C and F classes contain just their respective values. As a result, the mediator is the shortest and most streamlined of the two-way solutions.

#### **4.2.8 Template Status Variable (One-way)**

The longest assembly code is produced by the template programming solution. It is divided among three files and includes code for eight different classes as shown in the class diagram. Through templates, the compiler is able to determine the type of the independent variable at compile time and place references to it in the code. Nevertheless, extra length results from the wrapper classes C\_Top and B\_Bot. This code includes not only the methods these classes contain but also the inheritance of C and F. As shown by the one-way inheritance solution, inheritance by itself carries cost in extra assembly code. Moreover, the template solution features extra code from inheritance of Updaters, StatusVariable, and SVC classes. However, due to the nature of templates, code for assignment override was not transferred over into assembly but used to change the assignment at compile time. In conclusion, template programming allows optimization within the assembly code by determining certain calculations at compile time, but the overall designed used for the template status variable solution results in the largest assembly code of all solutions due to increased wrapping and inheritance.

## **5 Discussion**

## **5.1 Implications**

#### **5.1.1 Quantitative Analysis**

From the data gathered during the case study, the advantages of metaprogramming lie in the assembly code while template programming has shorter compile time. Template status variable results in assembly code almost 50 lines longer than the longest metaprogramming solution. What is more, the metaprogramming solution is two-way while the template solution is only one-way. The smallest one and two-way metaprogramming solutions, distribution and mediator respectively, are almost half the size of the template solution. Lastly, the one-way status variable metaprogramming solution, while based on the design of the template solution, is almost 180 lines smaller.

Conversely, metaprogramming compile times are 15 to 17 times as long as template programming's. It should be noted that templates usually take longer to compile in comparison to C++ code that does not include them. The difference is probably due to templates being a part of the GNU compiler while metaprogramming comes as a separate tool requiring multiple steps from metacode to the executable. Although not as important as runtime for the end user, long compile time can complicate development and testing for very large and complex system.

The results for runtime were virtually the same for all solutions. The only standouts were two-way status variable and pointer metaprogramming which were from one-sixth to one-third larger. However, different time results appeared for every trial and all solutions were constantly between 0.030 and 0.046 seconds. Thus, it is safe to conclude that runtime for all solutions was the same. Perhaps, the test system was too powerful for the difference to be displayed. Otherwise, the problem could be too simple to differentiate performance.

#### **5.1.2 Qualitative Analysis**

The results of qualitative analysis have been gathered during the entire software development process and include the ease of installation, the ability of each technique to solve the implicit invocation of invariant maintenance problem, the ease of adjusting input code for the technique, and how well the technique fits-in with the developers's process of thinking. Serious problems occurred when trying to install and use OpenC++ for metaprogramming. For their complete description please see  $\Delta$ ppendix  $\Delta$ . On the other hand, since templates are part of the GNU C++ compiler, there were absolutely no difficulties in using them. It should be noted that the problems encountered were with the specific tool, OpenC++, and not with the technique of metaprogramming. With more development, there is no reason to doubt that OpenC++ or another tool could be as easy to use as C++ templates.

Once OpenC++ began functioning, it was used to implement seven different solutions. All were done with relative ease and much faster than was originally planned. In fact, most solutions were simply redesigns of the very first metaprogramming solution involving pointers. This allowed one-way, two-way, and unusual designs like mediator and distribution to be implemented quickly and easily. Most importantly, the ability to see the code before and after metaprogramming combination allowed for fast and easy debugging. However, the metacode itself was much harder to debug due to cryptic error messages and lack of up-to-date documentation.

In opposition, the layered design of the template programming solution was complex and hard to understand. Multiple readings of the DYNAMO project research papers were required just to realize the purpose of templates in the solution. Furthermore, a two-way solution proved too complex and time consuming to implement. It is hard to imagine how template programming and mixin layers could be used to implement other approaches such as mediator, distribution, or aggregation. Finally, templates in  $C++$  do not support clear error messages and debugging the design was difficult.

If the two techniques are to be implemented automatically upon an input source code, the changes required in that code needs to be evaluated. Each metaprogramming solution requires an additional one to two lines of code within the main() method while mostly keeping the previous declaration of components intact. Template programming requires two new lines to replace the component declarations. No metaprogramming solution

requires more than one line to be replaced. Consequently, metaprogramming allows fewer and easier changes to the input code.

Last important criterion of qualitative analysis is how well each technique matches the developer's thinking process. Metaprogramming excels at this because the input and the output code are relatively simple allowing each metaprogramming solution to be hardcoded in C++ before going through OpenC++. Each hard-coded solution can be tested and analyzed at will to determine the best design. Afterwards, the solution is divided into input code and metaprogramming generated code. The later is removed and inserted into OpenC++'s metacode for automatic generation. As a result, the developer is always thinking in terms of plain C++ code.

In template programming, the developer must decide on how to use templates to complete the task. DYNAMO features just one possible solution and it needs to be adjusted for all but the most basic invariants. Unless the developer is experienced in template programming and template theory, this task could prove extremely difficult. In summary, metaprogramming makes due with basic knowledge of  $C_{++}$  where as template programming requires a different approach to the problem with concrete understanding of templates.

## **5.2 Future Work**

Due to time constraints, only one instance of template programming was implemented. Mediator and distribution versions of template programming must be implemented to attain complete comparison. Furthermore, no attempt was made to create two-sided invariants using template programming. Doing this would help to quantify exactly how difficult such task is. Finally, while the invariant implemented granted good data, it was too simple to gain meaningful runtime comparisons. Implementing a more complex example with multiple components and invariants in a single system would permit for better analysis of runtime and architecture.

## **6 Conclusion/Reflections**

The results of the case study lead to the conclusion that metaprogramming is superior to template programming for the implementation of implicit invocation of invariant maintenance due to smaller final assembly code, superior ability to solve the problem with multiple approaches and two-way invariants, and easier fit into the developer's mindset. The only areas where metaprogramming lacks behind template programming are compile time and ease of installation. The first area is not of particular importance to the final user while the second area is based solely on the negative experience with OpenC $++$  as documented in Appendix A. If C $++$  metaprogramming continues to evolve, it should overcome both defects. Although C++ templates can be improved with better error messages and faster compile times, their Turing-complete nature will always keep them from being specialized enough to challenge non-template metaprogramming.

Reflecting upon completed work, it is clear that much has been learned. First, I finally understood exactly what metaprogramming is and how it works. While I was introduced to it in previous courses, actually using it showed me a new dimension of programming. In particular, I learned about different types of metaprogramming such as runtime reflection and compile time metaprogramming. This helped me to compare and contract computer languages like Smalltalk and C++. Also, I learned about how metaprogramming is implemented within different languages through the use of the interpreter or a separate program akin to OpenC++.

In addition to learning about metaprogramming, I gained better understanding of approaches to invariant maintenance. Although I previously studied how distribution, mediators, and implicit invocation worked, implementing them and seeing the implementation in assembly helped me to comprehend their importance within larger systems. For example, using pointers to connect components may seem easy, but it results in entangled and untraceable code within a complex system. On the other hand, the mediator approach leaves all original components completely free of changes and places all invariant maintenance code in a single accessible location.

Finally, I gained important insights into research projects and tools. Specifically, far too much time was spent trying to fix OpenC++. Instead, there should have been a contingency plan in place to be executed if OpenC++ did not function within certain time period. I should also have tested and assessed OpenC++ before deciding to use it for the project. Likewise, I should have searched for other ways of doing metaprogramming in C++. On the other hand, the experience with OpenC++ taught me what metaprogramming and metacode look like at different stages of implementation. I was able to view the abstract syntax tree that contained my  $C_{++}$  code and modify in through a various means. If another tool hid this while functioning correctly from the start, I would have completed more work but not learn as much about the metaprogramming and its implementation.

## **7 Acknowledgements**

I would like to extend my deepest appreciation to Scott D. Fleming of Michigan State University for help in getting OpenC++ to run and to Dr. Kurt Stirewalt of Michigan State University for providing examples on OpenC++ metacode for invariant maintenance. I would also like to thank all members of the OpenC++ community for advice and assistance in using OpenC++. Finally, special recognition goes to Dr. Spencer Rugaber of Georgia Institute of Technology without whose guidance, this research would not be possible.

## **8 Works Cited**

- [1] D. Garlan and M. Shaw. An Introduction to software architecture. In Advances in Software Engineering and Knowledge Engineering, pages 1-39, Singapore, 1993. World Scientific Publishing Company.
- [2] Czarnecki, Krzysztof and Ulrich Eisenecker. Generative Programming: Methods, Tools, and Applications. Addison-Wesley, 2000.
- [3] Object Management Group, "Object Constraint Language Specification". OMG Unified Modeling Language Specification, 1.5. Chapter 6, March 3, 1999.
- [4] I. R. Forman, S. H. Danforth. Putting Metaclasses to Work. Addison-Wesley 1999.
- [5] David Vandevoorde, C++ Templates: The Complete Guide, 2003 Addison-Wesley.
- [6] Mehmet Aksit , Ken Wakita , Jan Bosch , Lodewijk Bergmans , Akinori Yonezawa, "Abstracting Object Interactions Using Composition Filters," Proceedings of the Workshop on Object-Based Distributed Programming, p.152- 184, July 26-27, 1993.
- [7] Robert DeLine. "Avoiding packaging mismatch with Flexible Packaging." *IEEE Transactions on Software Engineering* 27(2):124-143, February 2001.
- [8] Sullivan, K.J. and D. Notkin, "Reconciling Environment Integration and Software Evolution" *ACM Transactions on Software Engineering and Methodology,* vol. 1, no. 3., pp. 229-268, July, 1992.
- [9] Kevin J. Sullivan , Ira J. Kalet , David Notkin, "Evaluating The Mediator Method: Prism as a Case Study", IEEE Transactions on Software Engineering, v.22 n.8, p.563-579, August 1996.
- [10] Foote, Brian, and Ralph E. Johnson. "Reflective Facilities in Smalltalk-80." Brian Foote. 16 Oct. 1989. Dept. of Computer Science, University of Illinois at Urbana-Champaign. 8 Oct. 2005 <http://www.laputan.org/ref89/ref89.html>.
- [11] Fred Rivard. "Smalltalk: a Reflective Language". In *Reflection'96*, April 1996.
- [12] Dale, Green. "Trail: The Reflection API." Sun Microsystems. 18 Oct. 2005 <http://java.sun.com/docs/books/tutorial/reflect/>.
- [13] M. Tatsubori, S. Chiba, M.-O. Killijian, and K. Itano. *OpenJava: A class-based macro system for Java*. In W. Cazzola, R. J. Stroud, and F. Tisato, editors,

Reflection and Software Engineering, LNCS 1826, pages 119--135. Springer-Verlag, July 2000.

- [14] Knizhnik, Konstantin. "Reflection for C++." The Garret Group. 4 Nov. 2005 <http://www.garret.ru/~knizhnik/cppreflection/docs/reflect.html>.
- [15] Roiser, Stefan. "Reflection in C++." CERN EP/LBC, TU Vienna. December 15, 2003.
- [16] Vollmann, Detlef. "Metaclasses and Reflection in C++." Vollmann Engineering. 2000. 27 Nov. 2005 <http://www.vollmann.com/pubs/meta/meta/meta.html>.
- [17] Chiba, Shigeru. "A Metaobject Protocol for C++." In Proceedings of the ACM Conference on Object-Oriented Programming Systems, Languages, and Applications (OOPSLA), page 285-299, October 1995.
- [18] G. Kiczales. "Towards a new model of abstraction in software engineering." In Proc. of IMSA'92 Workshop on Reflection and Meta-level Architectures, 1992.
- [19] Fleming, Scott D., Betty H.C. Cheng, R.E. Kurt Stirewalt, and Philip K. McKinley. "An approach to implementing dynamic adaptation in C++." In Proceedings of the first Workshop on the Design and Evolution of Autonomic Application Software 2005 (DEAS'05), in conjunction with ICSE 2005, St. Louis, Missouri, May 2005.
- [20] D. Batory and B. J. Geraci. "Composition validation and subjectivity in GenVoca generators." IEEE Transactions on Software Engineering, pages 67–82, Feb. 1997.
- [21] Y. Smaragdakis and D. Batory. "Implementing Layered Designs with Mixin Layers." Proceedings of the 12th European Conference on Object-oriented Programming, 1998.
- [22] Rugaber, Spencer and Stirewalt, Kurt. "Metaprogramming Compilation of Invariant Maintenance Wrappers from OCL Constraints." College of Computing, Georgia Institute of Technology Technical Report: GIT-CC-03-46. October 27, 2003.
- [23] Rugaber, Spencer and Stirewalt, Kurt. "Final Project Report: Dynamic Assembly from Models (DYNAMO)." College of Computing, Georgia Institute of Technology. October 30, 2003.
- [24] "DYNAMO Design Guidebook." College of Computing, Georgia Institute of Technology Technical Report: GIT-CC-01-37. June 27, 2002.

## **9 Appendix A – OpenC++ Evaluation**

#### **9.1 Advantages**

#### **9.1.1 Metaprogramming implemented quickly and easily**

OpenC $++$  provides an API that allows fast access to and modification of  $C++$  source code. For example, specifying what variable name to search and what to do once it is found takes only a few lines of code. Similarly, the abstract syntax tree that holds parsed code provided information about each code structure like its name and scope.

#### **9.1.2 Available documentation**

Full documented OpenC++ API is available on the project website along with research papers that explain how OpenC++ works. Some research papers also contain code examples and their analysis.

#### **9.1.3 Available assistance on the newsgroup**

The project newsgroup, linked from the project website, allow access to assistance from more experienced OpenC++ users. Experience showed that all posts are replied to within 24 hours and usually by multiple people. The wealth of knowledge and experience on the newsgroup is much greater in comparison to all on-line sources combined.

#### **9.1.4 Used within academia and industry**

Unlike most freeware tools, OpenC++ is expensively employed within academia. Georgia Institute of Technology uses it to tech object-oriented systems and languages while Michigan State University uses it in conducting research. Additionally, Debian and Linspire, two popular Linux distributions, released OpenC++ packages for their respective systems.

#### **9.1.5 Code done in regular C++**

Instead of requiring the user to learn a new language specifically designed for the tool, OpenC++ metacode is written using regular C++. This reduces the learning curve and allows the user to combine metacode with existing  $C++$  code in order to create new tools.

#### **9.2 Disadvantages**

#### **9.2.1 Available version does not work properly**

Although OpenC++ is easy to learn and use once it is functional, getting to this step requires a large amount of unnecessary work. First of all, the tool is very fastidious about its environment like requiring a specific version of gcc and libtool libraries. In particular, it does not work with gcc 4.0. Likewise, the current distribution contains major defects that must be fixed before it can be installed. The information about the defects can be found on the newsgroup but not in the project webpage. Even after all requirements have been satisfied and the system is installed, it is unable to compile all but the most basic metaprograms. To make it fully functional, complete recompilation on the local system is required. Otherwise, the recompiled code must be received from a third-party source. Finally, versions available in Debian and Linspire distributions are completely nonfunctional. If this information was available on the project website, the user could estimate the time requirements for their project. However, the project webpage only contains a link for reporting bugs but no mention of existing defects or their status.

#### **9.2.2 Documentation is out-of-date**

While the project website contains a complete and well-documented API, it is severely out-of-date. Many functions do not exist within the API but can be found on other websites and examples. Likewise, most research papers based on OpenC++ are fairly old and contain code that is out-of-date.

#### **9.2.3 No comprehensive source of help or examples**

Throughout its existence, OpenC++ was used in many projects and is mentioned in multiple research papers. However, aside from Shigeru Chiba's website, there is no comprehensive source of past and current OpenC+ research. Only a few research papers feature examples of metacode and explanations about its functionality. Moreover, all examples are severely outdated and are too simple for most useful programs.

#### **9.2.4 Compilation time**

Programs that use OpenC++ for metaprogramming require much longer to compile in comparison to regular  $C_{++}$  or  $C_{++}$  template programming due to the number of steps taken before the actual compilation. Those steps are described in the **Approach** section. Unlike runtime, compile time is not noticeable to the end user of the application; therefore, it is not as important then compared to other OpenC++ disadvantages.

#### **9.3 Conclusion**

It is hard to conclude about the usefulness of OpenC++ and its future. The current implementation offers great functionality and is undeniably beneficial in C++ metaprogramming but only when it is functional. However, current steps required to

make OpenC++ functional are too complex for most non-experts. Perhaps OpenC++ should be combined with gcc to improve compatibly and increase distribution. This would require major bug fixes but no changes in the overall tool design.

## **10 Appendix B – Template Programming Evaluation**

#### **10.1 Advantages**

#### **10.1.1 Integral part on C++**

Templates are an integral part of  $C_{++}$  supported by most  $C_{++}$  compilers including GNU gcc. They require no additional installation or configuration.

#### **10.1.2 Available documentation**

There are thousands of books, magazines, articles, web-pages, and research papers written about  $C_{++}$  templates and their uses including works by the author of  $C_{++}$  Bjarne Stroustrup.

#### **10.1.3 Available assistance**

Since templates are widely available and used, there are thousands of experts, newsgroups, and help sites devoted to their use.

## **10.2 Disadvantages**

#### **10.2.1 Not specialized enough**

Given that C++ templates are Turing-complete, they can be used to implement any possible program. Usually, they are used for generic programming but can also be employed in metaprogramming. This can make it hard to figure out how templates can be used to solve a specific problem like invariant maintenance. The DYNAMO project offers one type of solution but there could be others.

#### **10.2.2 Poor error messages**

When errors occur at compile or runtime due to template implementation, the error message could be very cryptic. Particularly, since templates do their work at compile time, errors that occur at runtime can be difficult to trace to the template that caused them.

## **10.3 Conclusion**

As it stands today, C++ templates are more evolved in comparison to a third party tool like OpenC++. They are well documented and have plenty of available resources for assistance. However, specialized metaprogramming tools provide a more logical solution to the implementation of implicit invocation for invariant maintenance. After the initial cost of installing and learning the tool, metaprogramming is faster to implement, provides wider architectural support al lowest cost, and presents a more natural way to think about the problem.